https://www.100test.com/kao\_ti2020/275/2021\_2022\_\_E5\_9B\_9B\_ E6\_AD\_A5\_E8\_A7\_A3\_E5\_c67\_275690.htm

## $1~3"$  HDTV

Windows Server 2003 R2 File Server Management( FSM) MMC File Server Resource Manager(FSRM) Windows Server 2003 R2 R2 CD  $\frac{1}{2}$  , the contract of the contract of the contract of the contract of the contract of the contract of the contract of the contract of the contract of the contract of the contract of the contract of the contract of t / Windows " "Windows " , eq. (a) , and the contract  $\frac{1}{2}$  , and the contract of the contract of the contract of the contract of the contract of the contract of the contract of the contract of the contract of the contract of the contract of  $\overline{1}$ 

, and the contract of  $\mathcal{L}$  and  $\mathcal{L}$  and  $\mathcal$ 

 $\alpha$  and  $\alpha$   $\alpha$   $\alpha$   $\alpha$ 

 $\begin{array}{r} \text{FSRM} \end{array}$ 

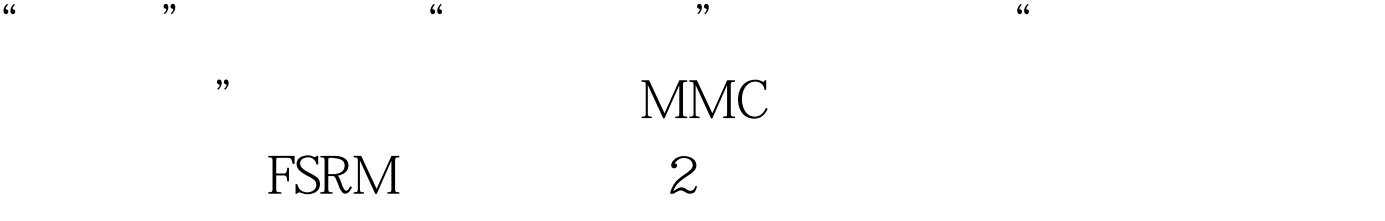

## FSRM NTFS

 $\frac{1}{2}$   $\frac{1}{2}$   $6<sub>6</sub>$  $1.$  $\frac{a}{2}$  $\epsilon$ 

, and the contract of  $\mathcal{A}$  and  $\mathcal{A}$  are  $\mathcal{A}$  and  $\mathcal{A}$  and  $\mathcal{A}$  are  $\mathcal{A}$  and  $\mathcal{A}$  are  $\mathcal{A}$  and  $\mathcal{A}$  are  $\mathcal{A}$  and  $\mathcal{A}$  are  $\mathcal{A}$  and  $\mathcal{A}$  are  $\mathcal{A}$  and  $\mathcal{A}$  are  $\mathcal$ 

 $\sim$  2.  $\overline{3}$  $\frac{4}{3}$  , we can see the set of  $\frac{5}{3}$ 

 $\kappa$  $\frac{1}{2}$ mike@test.com

 $\frac{d}{d\omega}$  , and the contract of  $\frac{d}{d\omega}$  , and the contract of  $\frac{d}{d\omega}$  , and the contract of  $\frac{d}{d\omega}$  $\mathcal{L}$ , and the contract means the contract means the contract means the contract means the contract means the contract means of  $\mathcal{L}$ 

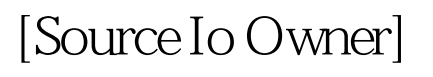

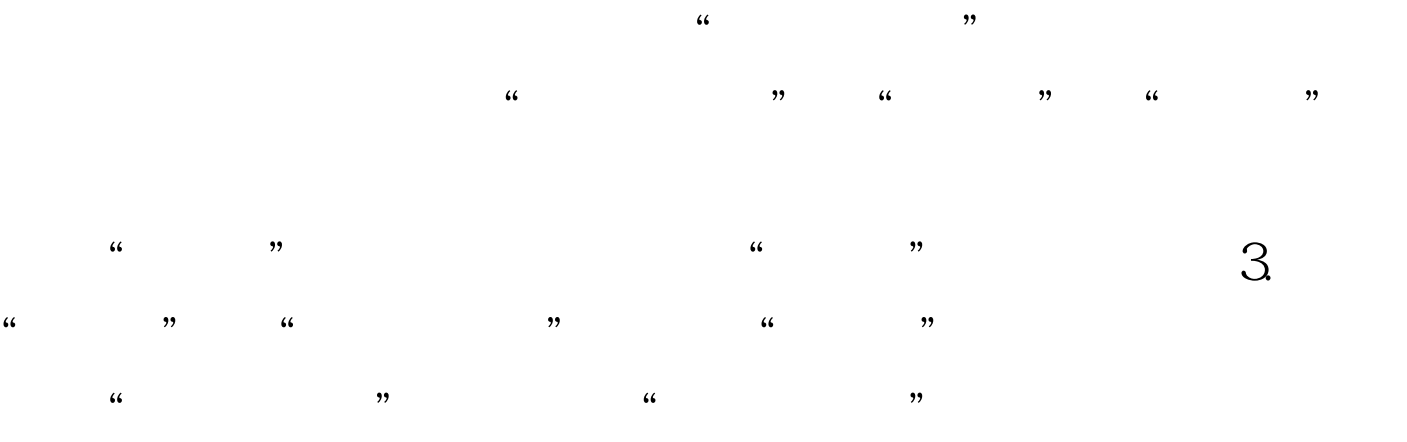

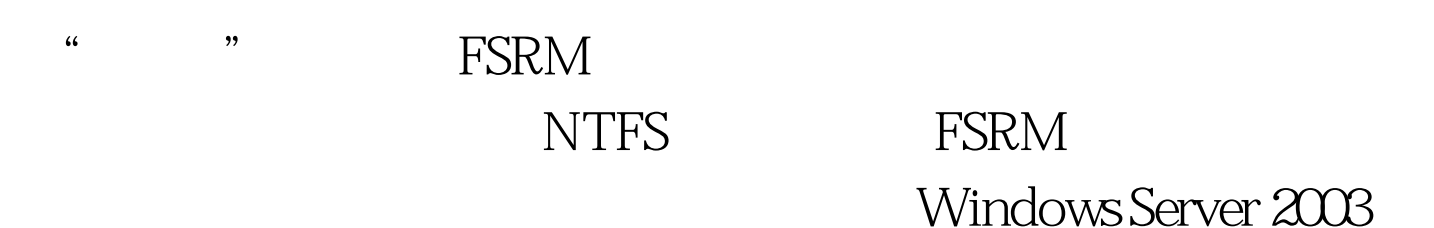

 $5$ 

 $\mathcal{A}$ 

 $\frac{1}{2}$ ,  $\frac{1}{2}$ ,  $\frac{1}{2}$ ,

 $\frac{1}{\epsilon}$ 

有的NTFS配额来共同使用。 文件存储过滤 前文中说到,很

PowerPoint 的MP3、电影、家庭录像等与工作没有关系的文件。下面我

FSRM FORM

Word Excel

FSRM DHTML HTML XML DSV %Systemroot%\StorageReports\

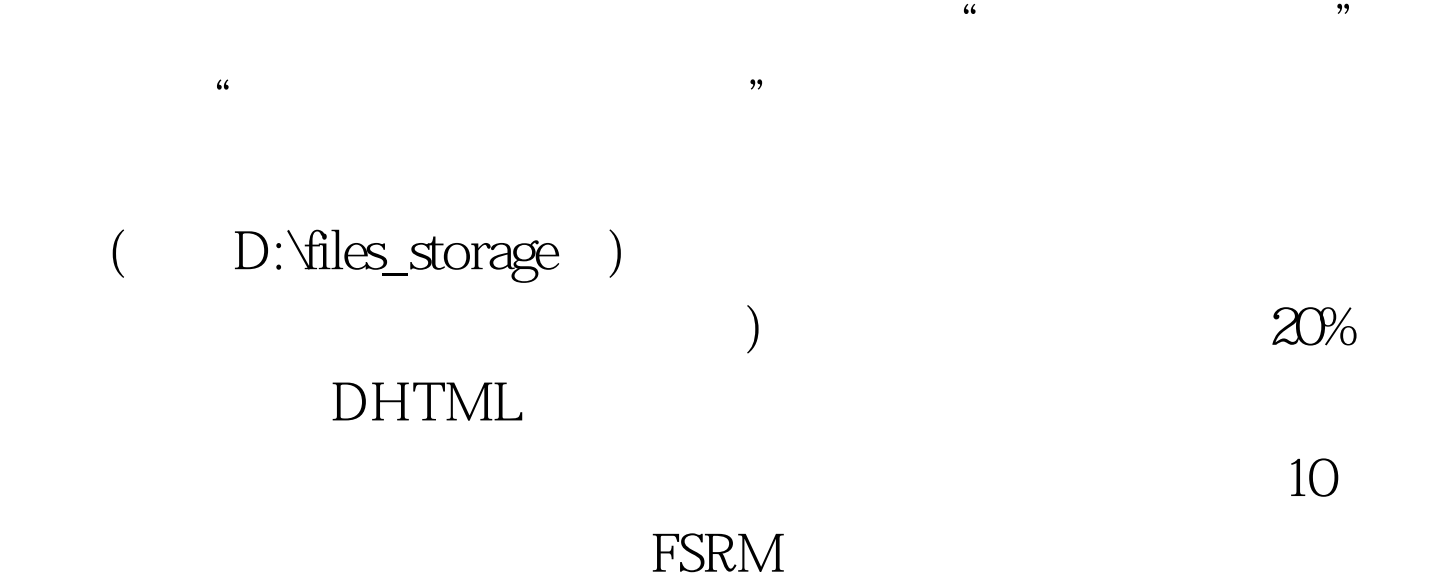

 $100Test$ www.100test.com